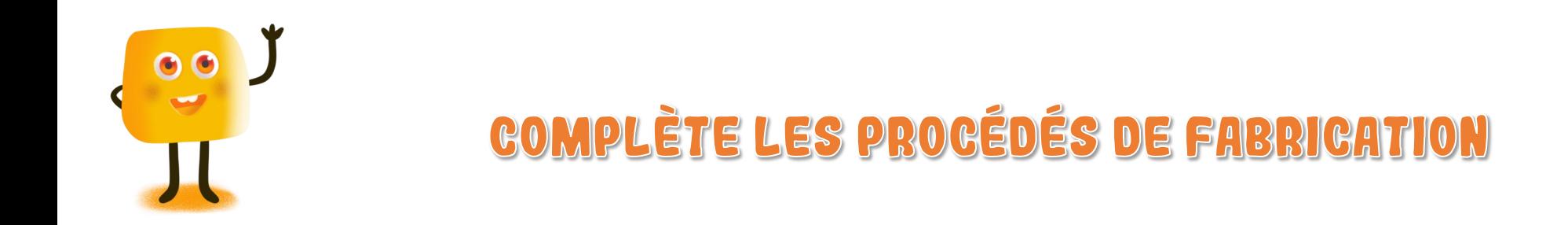

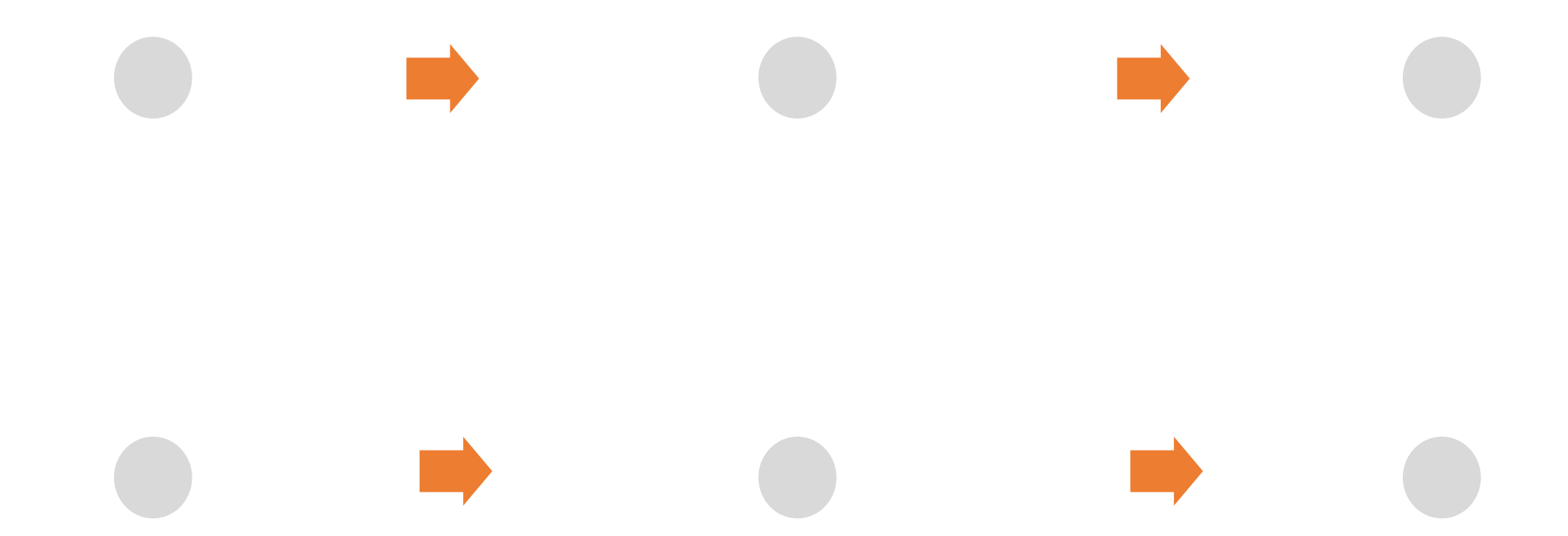

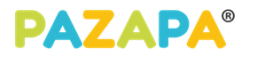

Étiquettes à trier dans le tableau

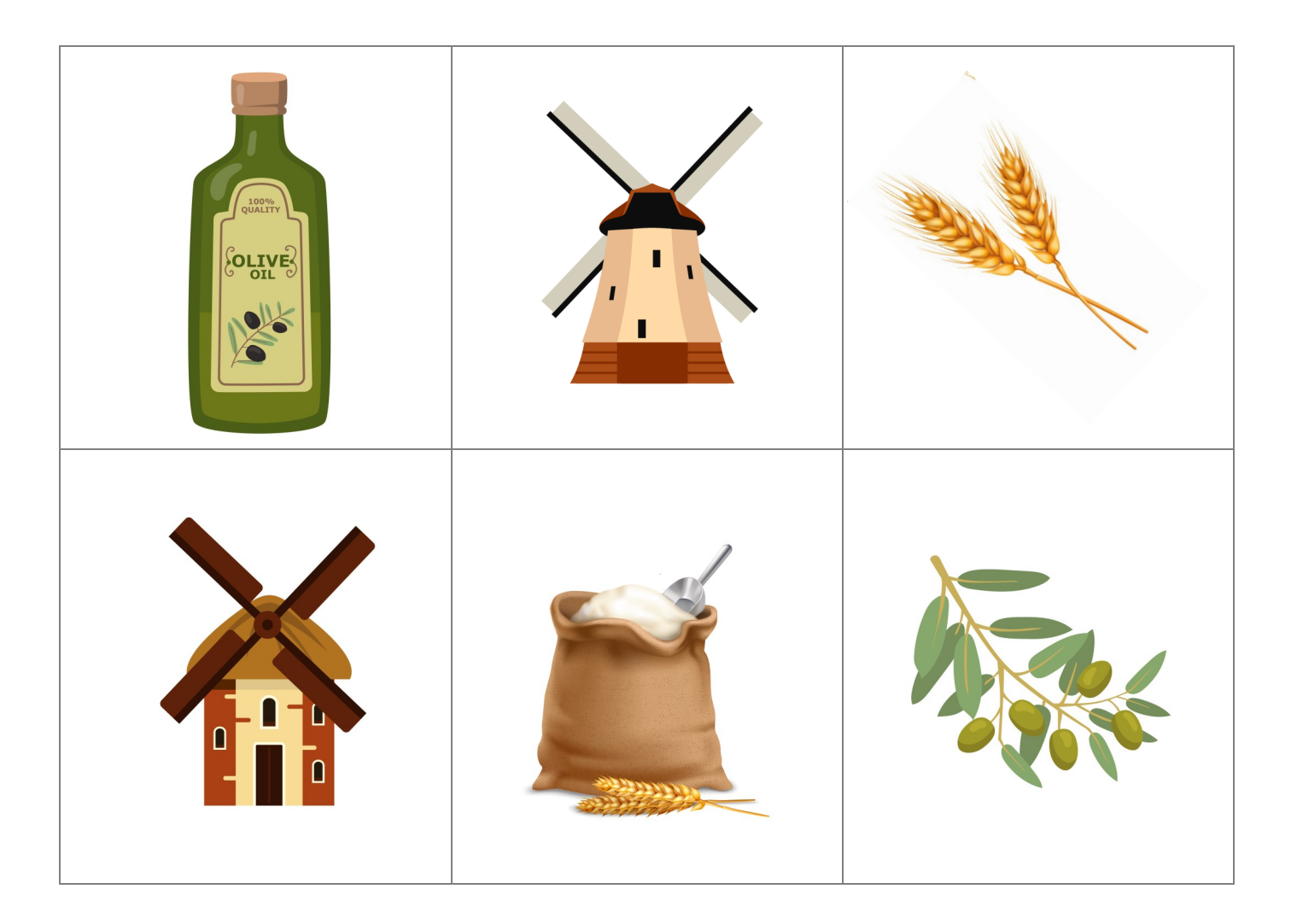

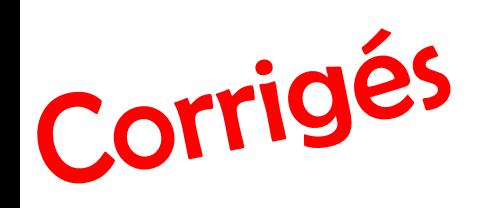

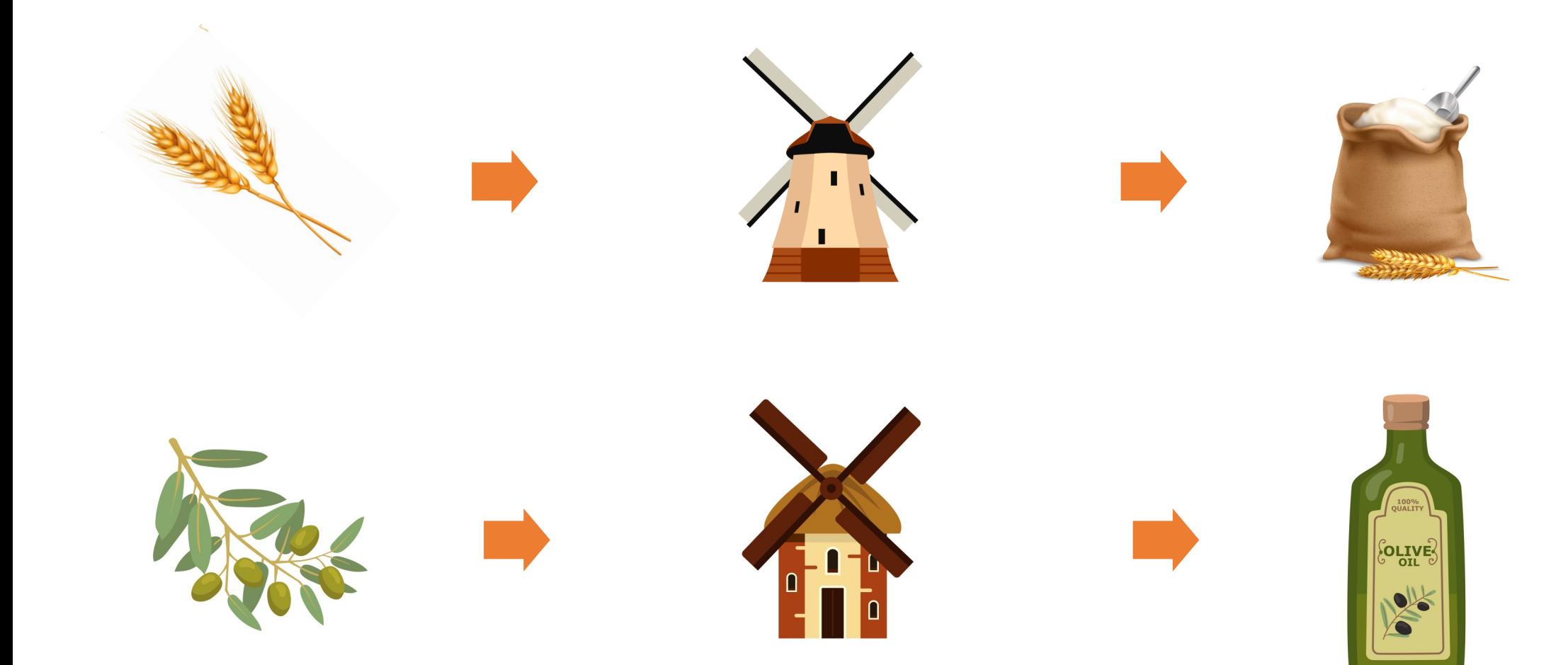

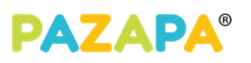